# **Introduction To Java Swing J Nus Computing**

Eventually, you will utterly discover a new experience and achievement by spending more cash. nevertheless when? reach you receive that you require to get those all needs with having significantly cash? Why don't you attem

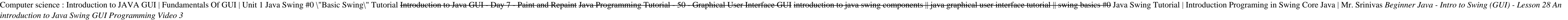

The Java Calculator, Java Coll Programming in Java Sull Programming in Java Programming Tutorial - 51 - GUI with JFrame Java GUI intro ? 14-Year-Old Prodigy Programmer Dreams In Code JAVA - How To Design Login GUI Java Tut

It is your definitely own mature to put on an act reviewing habit. among guides you could enjoy now is **introduction to java swing j nus computing** below.

Java swing GUI tutorial #2: JPanelHow to Simple Create Login Form in java Swing GUI (Windows Builder)

Java tutorial for complete beginners with interesting examples - Easy-to-follow Java programming Java Swing GUI 4 - Event Handling with multiple sources (Buttons) Advanced Java: Swing Application Intro to Java Books of 202

Java Tutorial for Beginners [2020]

Intro to Java. Unit 5. GUI with Swing. Part 1. (In Russian)

Coding a Simple Java Swing Project Java \u0026 J2EE: Tutorials 1 - Java Swing - Creating a JFrame in Swing

#### Introduction To Java Swing J

Putting it all together Step 1: Lay out the components. As I mentioned earlier, there's little need to learn complex layouts because you can use... Step 2: Initialize the data. The application can't work without data. Let'

#### Introduction to Swing - IBM

Java Swing tutorial is a part of Java Foundation Classes (JFC) that is used to create window-based applications. It is built on the top of AWT (Abstract Windowing Toolkit) API and entirely written in java. Unlike AWT, Java

#### Java Swing Tutorial - javatpoint

Java Swing is a part of Java Foundation Classes (JFC) which was designed for enabling large-scale enterprise development of Java applications. Java Swing is also known as Java GUI widget toolkit. Java Swing is a set of API

#### Introduction to Java Swing - ZenTut

Introduction to Java/Swing Java is commonly used for deploying applications across a network. Compiled Java code may be distributed to different machine architectures, and a native-code interpreter on each architecture int

### Introduction to Java/Swing J

64 Introduction to Java/Swing 6.8.2 BoxLayout BoxLayout puts components in a single row or column. Here is code to create a centered column of components: pane.setLayout(new BoxLayout(new BoxLayout.Y AXIS)); pane.add(label

#### Introduction to Java/Swing J

Introduction To Java Swing J Nus Computing Programming Interface (API) for providing a Graphical User Interface (GUI) for Java programs. It is a part of the JFC (Java Foundation Classes), that is an API for providing a gra

All set to become the one-stop resource for serious Java developers, this is the first comprehensive book to be based on released versions of the Java 1.2 Swing Set. While thorough in its treatment of the Swing set, the bo own web site and was the principal author of the "official" on-line Swing tutorial.

#### Introduction To Java Swing J Nus Computing

Swing is a part of JFC, Java Foundation Classes. It is a collection of packages for creating full featured desktop applications. JFC consists of AWT, Swing, Accessibility, Java 2D, and Drag and Drop. Swing was released in

#### Introduction to the Java Swing - ZetCode

Description In the course you will learn the most commonly used methods for developing Games and GUI applications in Java. This course is specifically designed to be as a starting point for students who want to take more a

#### Introduction to Java Swing & AWT: GUI and Game ... - Udemy

Swing in Java. It is a Java Graphical User Interface (GUI) toolkit. It is an Application Programming Interface (API) for providing a Graphical User Interface (GUI) for Java programs. It is a part of the JFC (Java Foundatio

Swing is a fully-featured user interface development kit for Java applications. Building on the foundations of the Abstract Window Toolkit (AWT), Swing enables cross-platform applications to use any of several pluggable lo 1.3 and 1.4. More than simply a reference, this new edition takes a practical approach. It is a book by developers for developers for developers, with hundreds of useful examples, from beginning level to advanced, covering is powerful enough to create complex, intricate interfaces. Java Swing, 2nd edition includes : A new chapter on Drag and Drop Accessibility features for creating a user interface meeting the needs of all users Coverage and coverage of the new layout manager, SpringLayout, from SDK 1.4 Properties tables that summarize important features of each component A supplemental materials Whether you're a seasoned Java developer or just trying to find 2nd edition an indispensable guide.

Fully updated for the Java 2 Platform, Standard Edition version 5.0, the third edition of this praised book is a one-stop resource for serious Java developers. This book shows you the parts of Java Swing API that you will custom editors and renderers for use with tables, trees, and list components. You'll encounter an overview of Swing architecture, and learn about core Swing components, toggelable components, event handling with the Swing

Introduction to Java Programming, Comprehensive Version (8Th & 10th Best Selling Edition) Easy Standard Special Beginner's To Expert Edition for Students and IT Professional's 2014. This Java Book is One of worlds Best Jav and Web programming using Java. Regardless of major, students will be able to grasp concepts of major, students will be able to grasp concepts of problem-solving and programming. Authors' fundamentals-first approach has be which go beyond the traditional math-based problems found in most texts. Students are introduced to topics like control statements, methods, and arrays before learning to create classes. Later chapters introduce advanced t explanations. Increased data structures chapters make the Tenth Edition ideal for a full course on data structures. BRIEF CONTENTS- ============= 1. Introduction to Computers, Programs, and Java-1 2. Elementary Programming -23 3. Selections-71 4. Loops-115 5. Methods-155 6. Single-Dimensional Arrays-197 7. Multidimensional Arrays-235 8. Objects and Classes-263 9. Strings and Text-I/O 301 10. Thinking in Objects-343 11. Inheritance and Polymorphism-373 12. GUI Basics-405 13. Exception Handling-431 14. Abstract Classes and Interfaces-457 15. Graphics-497 16. Event-Driven Programming-533 17. Creating Graphical User Interfaces-571 18. Applets and Multimedia

The Java® Tutorial, Fifth Edition, is based on Release 7 of the Java Platform Standard Edition. This revised and updated edition. This revised and updated edition introduces the new features added to the platform, includin Information reflecting Project Coin developments, including the new try-with-resources statement, the ability to catch more than one type of exception handler, support for binary literals, and diamond syntax, which results one of the Java SE 7 certification exams, this guide can help. A special appendix, "Preparing for Java Programming Language Certification," lists the three exams available, details the information about each horoughly revi

### Introduction To Swing In Java - C# Corner

Introduction The class JFrame is an extended version of java.awt.Frame that adds support for the JFC/Swing component architecture.

## SWING - JFrame Class - Tutorialspoint

Java is an object oriented language which gives a clear structure to programs and allows code to be reused, lowering development costs As Java is close to C++ and C#, it makes it easy for programmers to switch to Java or v

#### Introduction to Java - W3Schools

introduction to graphic programming in Java. It is assumed that the reader knows the basic concepts of Java such as object-orientation, inheritance, interfaces, ex-ceptions and use of packages. There are two libraries for

### User Interfaces An Introduction with to Java Swing Graphical

If you are experienced enough with Java programming to handle building and running on your own, you can skip to Creating the to-do list: Basic Swing and Spring application setup. You have three options to choose from for a

### Introduction to Spring using Swing - IBM

JAVA was developed by Sun Microsystems Inc in 1991, later acquired by Oracle Corporation. It was developed by James Gosling and Patrick Naughton. It is a simple programming language. Writing, compiling and debugging a prog

### Introduction to Java programming - BeginnersBook

Introduction to Java/Swing Java is commonly used for deploying applications across a network. Compiled Java code may be distributed to different machine architectures, and a native-code interpreter on each architecture int

### Introduction To Java Swing J Nus Computing

Java developer and Swing enthusiast Michael Abernethy guides you through the basic building blocks and then assists as you build basic but functional Swing application. Along the way you'll learn how to use models to ease

### Introduction to Swing - beginner-java-tutorial.com

In Java, JTable is used to edit or display 2-D data which consists of rows and columns. It is almost similar to a spreadsheet that contains data in a tabular form. JTable can be created by instantiating the class javax.swi

Jython is an open source implementation of the high-level, dynamic, object-oriented scripting language Python seamlessly integrated with the Java platform. The predecessor to Jython, is certified as 100% Pure Java. The Def This book begins with a brief introduction to the language and then journeys through Jython's different features and uses. The Definitive Guide to Jython is organized for beginners as well as advanced topics regarding data and integration, concurrency, and parallelism, to name a few.

Introduction to Java Programming, Brief, 8e consists of the first 20 chapters from the Comprehensive version of Introduction to Java Programming, It introduction to Java Programming. It introduces fundamentals of programmi critical problem solving skills and core constructs before object-oriented programming. Liang's approach includes application-rich programming examples, which go beyond the traditional math-based problems found in most tex examples demonstrate concepts and techniques while longer examples are presented in case studies with overall discussions and thorough line-by-line explanations. In the Eighth Edition, only standard classes are used.

A tutorial introducing Java basics covers programming principles, integrating applets with Web applications, and using threads, arrays, and sockets.

Copyright code : 419b36ccc7153107a7decce7f44a2fd9